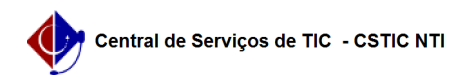

## [como fazer] Como cadastrar multas do contrato?

26/04/2024 22:58:38

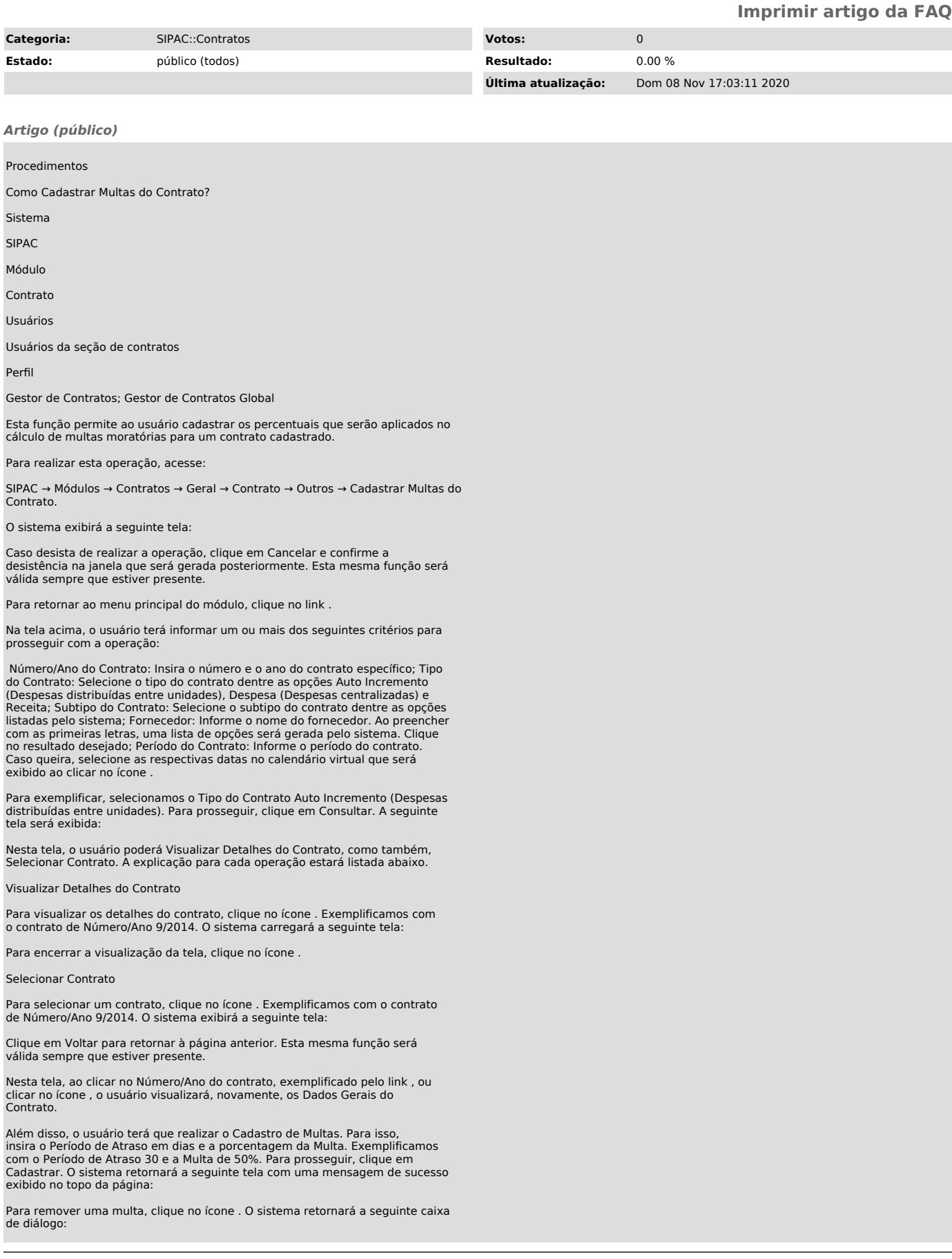

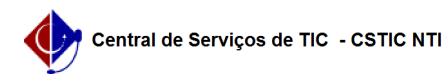

Caso queira confirmar a remoção, clique em OK. O sistema retornará a seguinte mensagem de sucesso: